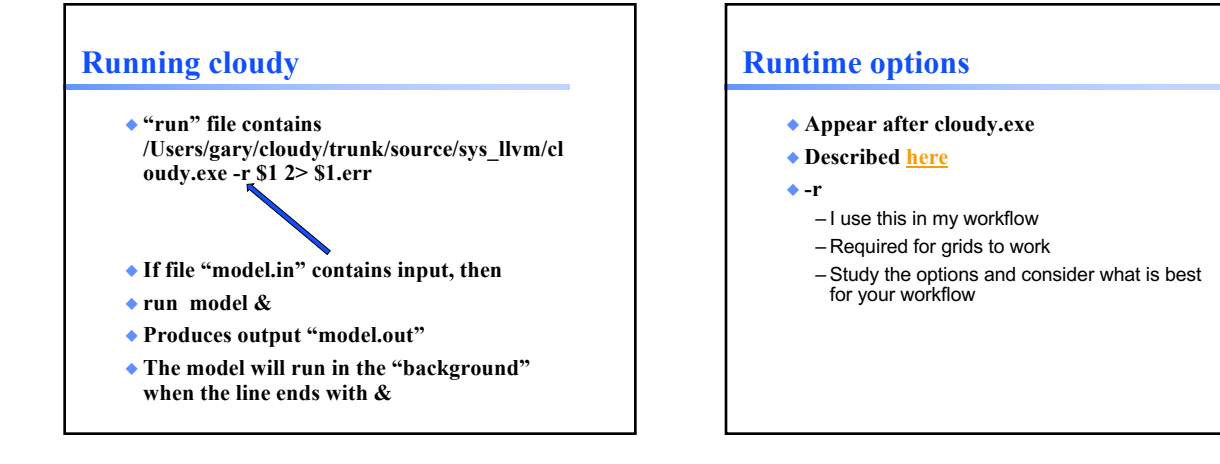

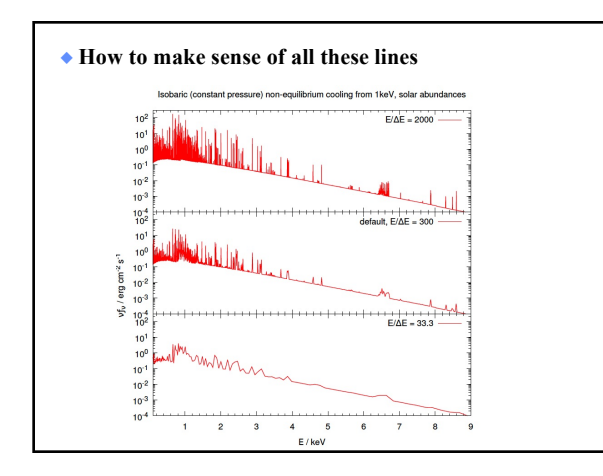

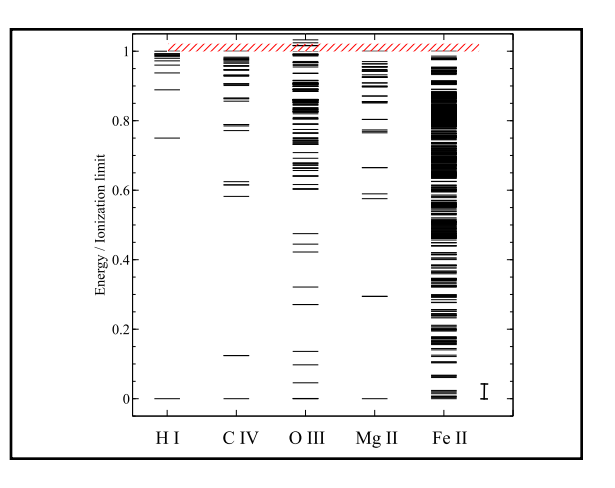

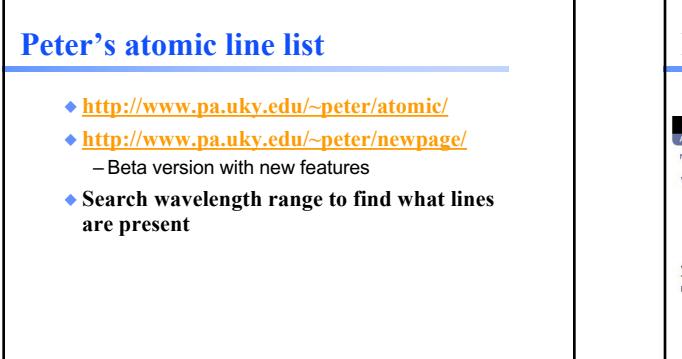

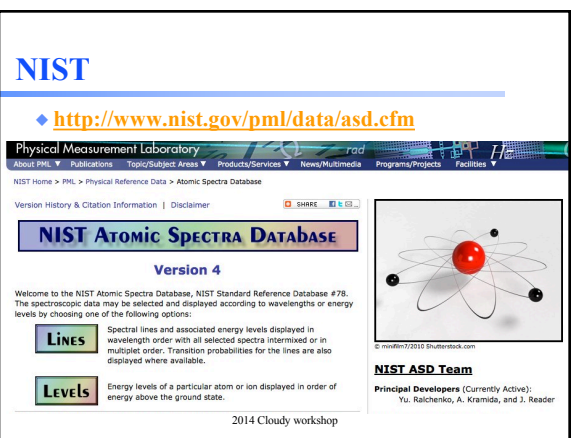

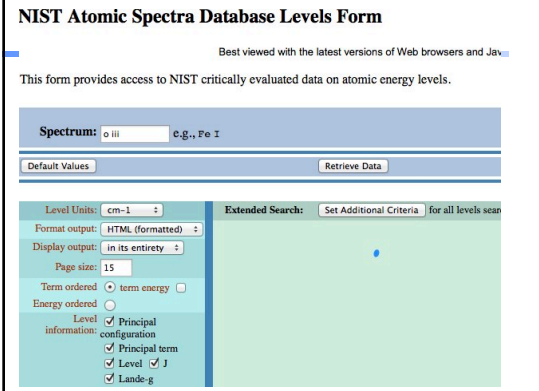

I

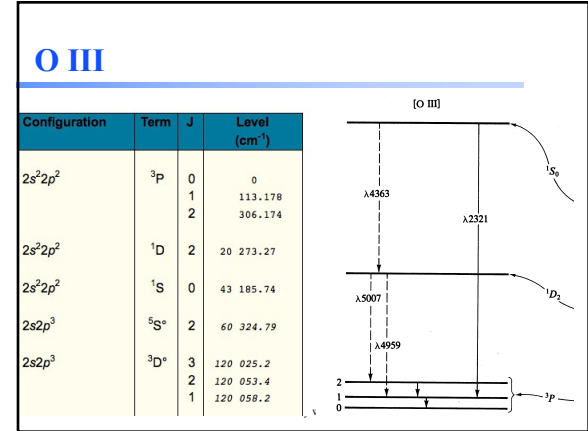

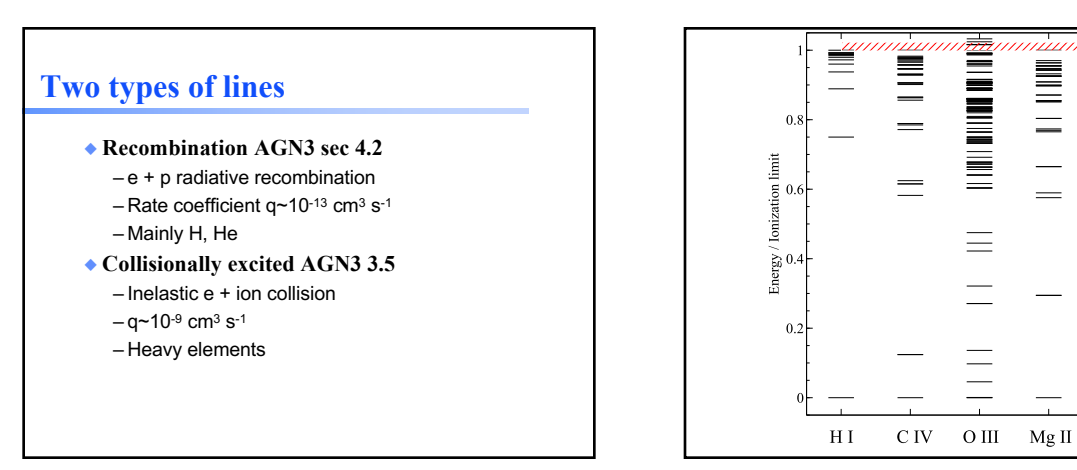

# **Selection rules for transitions**

- ◆ **AGN3**
- ◆ **Appendix 4 Nebular quantum mechanics**
- ◆ **Appendix 6 Molecular quantum**

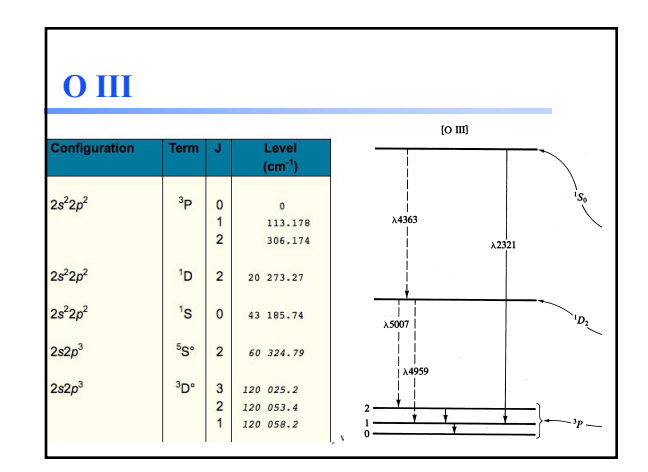

 $\equiv$  1

Fe II

### **Species vs spectra**

- $\blacklozenge$  **H**<sup>0</sup>, C<sup>3+</sup>, O<sup>2+</sup>, H<sub>2</sub>, CO are baryons
- ◆ **H I, C IV, O III, H2, and CO are the spectra they emit / absorb**
- ◆ **O** III is a permitted line produced by  $O^{2+}$ , **while [O III] is a forbidden line**
- ◆ **C III] is a semi-forbidden line, often an intercombination line**

### **Species vs spectra**

- ◆ **H I Ly**a *emission* **can be produced by** – Recombination of H+
	- Impact excitation of H0
- ◆ **H I absorption can only be produced by H0**
- ◆ **H I is not the same as H0** – Ambiguous for emission lines

### **Baryons and spectra**

- ◆ **Hazy 1 Section 2.5**
- ◆ **SpeciesLabels.txt in docs**
- ◆ **Molecules are not ambiguous**
	- H2
	- $-$  CO
	- $-$  O<sub>2</sub>
	- $-H2+$
	- $-C2+$
	- Their spectra have the same notation as the
	- baryon

### **Baryons and spectra**

- ◆ **Atomic spectra use number of spectra**
	- $-H<sub>1</sub>$  $-C<sub>4</sub>$
	-
	- ◆ **The baryon**
		- $-$ "H"
		- $-$  "He+"  $-$  "C+2"
		- $-(C2+$  is  $C_2$ <sup>+</sup> in our notation)

### **Lines in the main output**

- ◆ **Print lines column**
- ◆ **Print lines sort wavelength**
- ◆ **Print lines faint**

# **Finding lines in Cloudy**

- ◆ **Run smoke test with commands**
- ◆ **Save line labels; save species labels**
- ◆ **Spectral label, wavelength, identifies a line**
- ◆ **Save output file has label, wavelength, comment about line**
- ◆ **Pick lines from this save file**

### **Other database reporting options**

- ◆ **See C17 review article, section 2**
- ◆ **Database print**

### **Line blends**

- ◆ **Blnd 3727**
- ◆ **Blnd 2798**
- ◆ **Blnd 1549**
- ◆ **Two or more lines that appear as a single line in most spectra**

#### **Luminosity, relative intensity** ◆ **Intensity or luminosity of line** – depending on case ◆ **Intensity relative to normalization line, default Hβ** – Change with 3 88.3323m 1.5126  $-5.577$  $-5.106$ <br> $-8.339$ *normalize*  $\mathbf{0}$ 3 51.8004m 4.4704 3 4931.23A<br>3 4958.91A command 00000 0.0026  $-4.876$ 7.5973 3 5006.84A  $-4.401$ 22.6702 3 2320.95A  $-7.193$ 0.0366 3 4363.21A  $-6.593$ 0.1456 3 1660.81A  $-7.187$ 0.0371

 $-6.720$ 

0.1087

### **Why use the laser at all**

- ◆ **Cloudy has lots of lines and does many levels for many ions**
- ◆ **A single zone (which we do for speed) is optically thin**
- ◆ **So continuum fluorescent excitation can be important.**
- ◆ **But would not happen with a finite column density**
- ◆ **Show fig with energy levels for H, C IV etc and say continuum photons would excite to all upper levels**

## **Two level atom AGN3 Sec 3.5**

 $\overline{0}$ 

3 1666.15A

- ◆ **Excitation, deexcitation rates**
- ◆ **Transition probabilities**
- ◆ **Critical density**
- ◆ **Two limits**
	- Low densities, every excitation leads to emission of a photon
	- high densities, levels are n LTE, photon
	- emission proportional to  $n_{\text{u}} A_{\text{u}}$

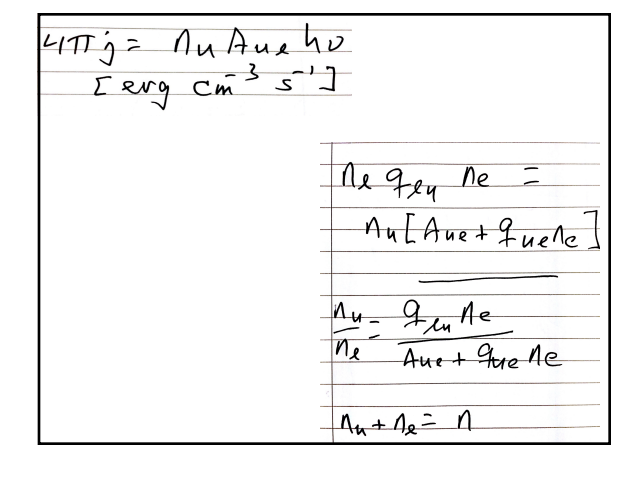

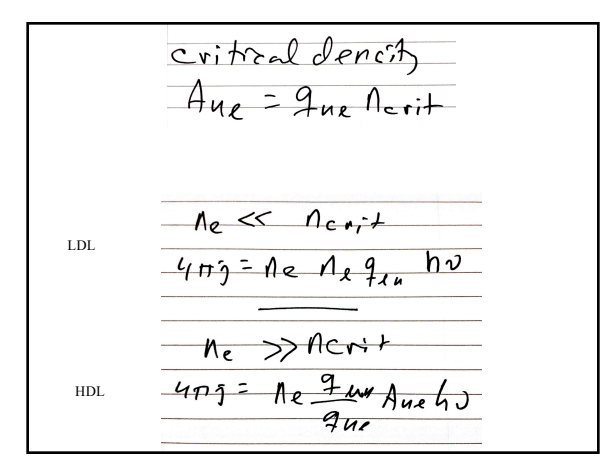

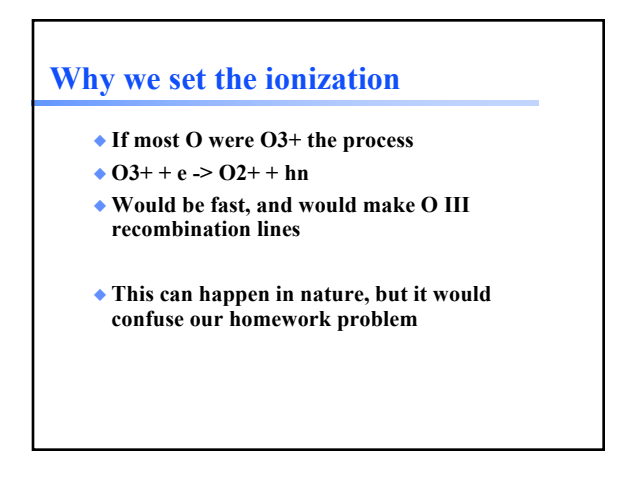

### **Vary density over extreme range**

- ◆ **Plot emissivity vs density over wide range to see how emissivity changes**
- ◆ **Recombination line, [O III] forbidden lines**

### **Recombination lines**

- $\blacklozenge$  **H**<sup>+</sup> + e  $\blacktriangleright$  **H**<sup>0</sup>  $\blacklozenge$  **H**<sup>0</sup> + photons
- ◆ **Critical densities of H I, He I, and He II optical**  lines are very high,  $n > 1e15$  cm<sup>-3</sup>, so they are **usually in LDL**
- ◆ **Emissivity goes as n2 for n < 1020 cm-3**
- ◆ **Case B predictions**
- ◆ **H I, He I, He II are the strongest in UV/ Opt/ IR**
- ◆ **Second row (C,N, O, Ne) & Fe in X-ray**

### **Forbidden lines**

◆ **[O III]**

- $\bullet$   $\mathbf{O}^{++}$  +  $\mathbf{e}$   $\rightarrow$   $\mathbf{O}^{++}$  +  $\mathbf{e}$   $\rightarrow$   $\mathbf{O}^{++}$  +  $\mathbf{e}$  + photons
- ◆ **Critical densities of many forbidden lines n ~ 1e3 cm-3, so they can be in LDL or HDL**
- ◆ **Emissivity goes as n2 or n**

## **Compute spectrum of clouds with two very different densities**

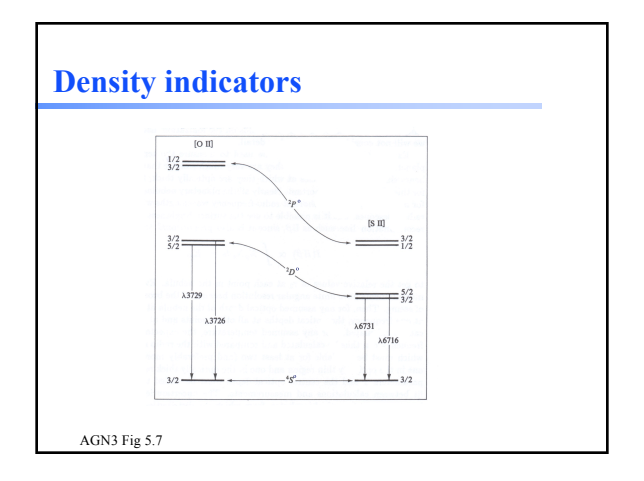

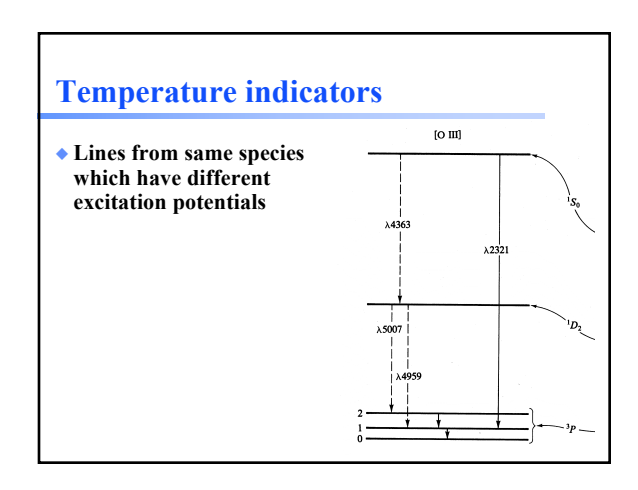

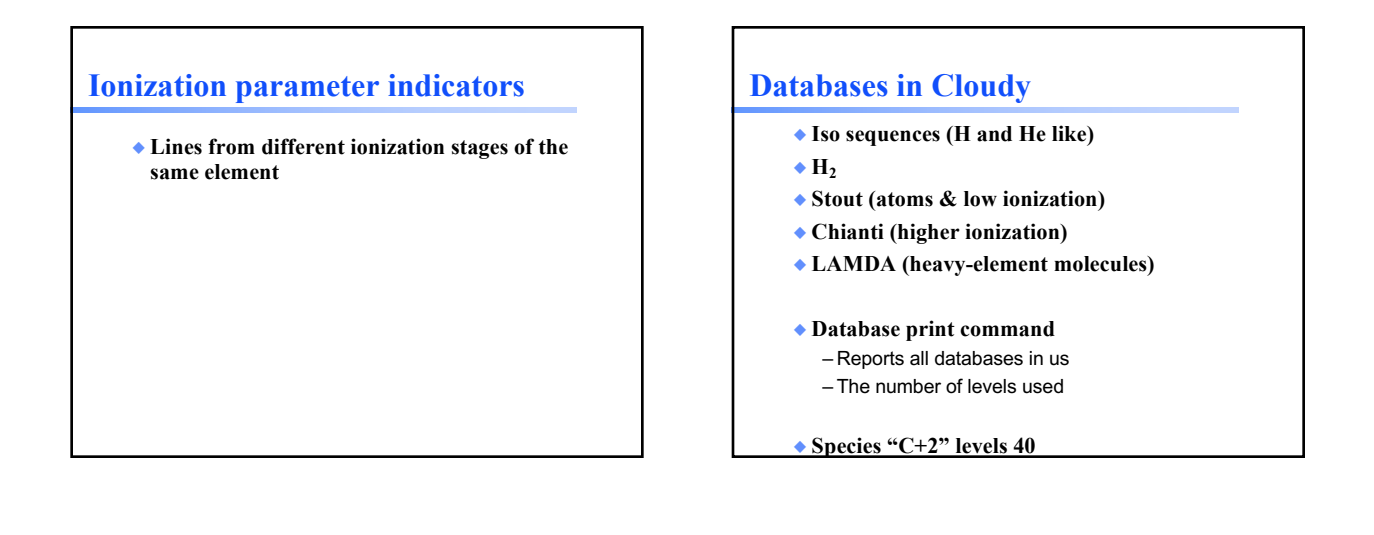

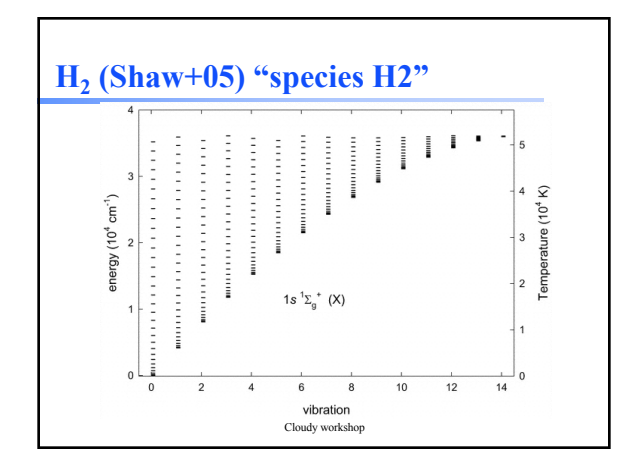

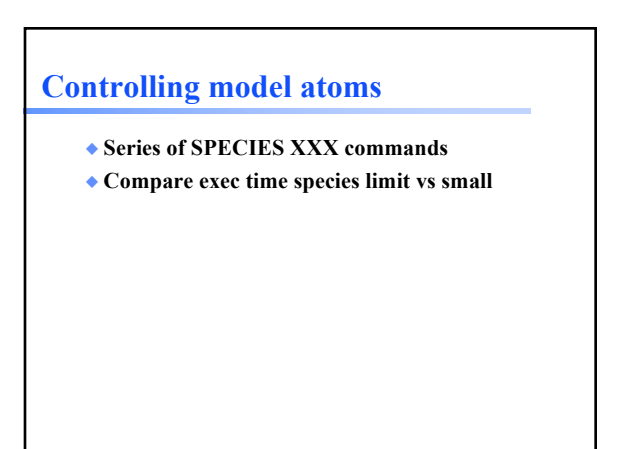

# **Inward vs total emission**

- ◆ **"Inwd" label for line**
- ◆ **Inward/outward emission computed on second and later iterations**
	- Iterate to convergence
	- Print last

# **Line to continuum contrast**

- ◆ **Hazy 1, sec 16.43.2, 19.14.44**
- Line to continuum contrast in save continuum

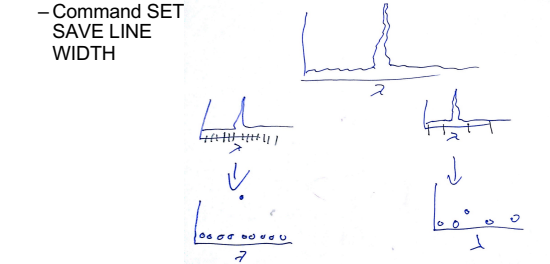